# Vectors & Matrices

- Vectors & Matrices store sets of values, all of which have the same type.
- *row vector*
- *column vector*
- *scalar*
- *matrix*
- *elements*

# Creating row vectors

- $v = [1, 2, 3, 4]$
- $v = [1 \t 2, 3 \t 4]$

#### • Colon operator (*iterator*): create equally spaced numbers

- **from : step : to**
- $v = 2:1:6$
- $v = 2:6$
- $v = 1:2:9$
- $\cdot$  1:2:6
- 6:3
- $\cdot$  9:-2:1
- linspace(from , to, n)
	- $-$  linspace(2,6,5)
	- linspace(6,18,5)
	- $-$  linspace(18,6,5)

#### Concatenating vectors

- $a = [1 2]$
- $\cdot b = [3 4 5]$
- b = [ [ 3 4 ] 5 ]
- $c = [ab]$
- $c = [ a b 1 2 3 ]$

# Indexing (Accessing) vectors

- **variable ( index )**
- $v=10:15$
- v(3) *"v sub 3"*
- index itself can be a vector  $- v(1 2 3)$
- the indexed entries can be modified:  $- v(2)=30$
- Matlab automatically extends vector if indexed element does not exist.
	- $v(10)=99$
	- Avoid automatic extension when you care about speed.

# Exercise

- What is the value of **a** after the following statements are executed?
	- $-a=2:2:8$
	- $-\alpha(4)=50$
	- $a(6)=11$
	- $-$  a=a(3:6)
	- $-$  a=[ a linspace(4,12,3)]

# Creating column vectors

- $c = [1; 2; 3; 4]$
- Row vectors can be transposed using '
- $r = 1:3$
- $c = r'$
- Exercise: Does the following result in a row or column vector ?  $-1:3'$

# Creating matrix variables

- $\cdot$  m=[4, 31; 2,56]
- $m=[4 \ 3 \ 1$ 2 5 6]
- There must always be the same number of elements in each row.
- $m=[2:4; 3:6]$

# Linear Indexing

- Matlab stores and indexes matrices column-by-column.
- We can index a matrix as if it is a vector.
- $\cdot$  m=[ 4 3 1 6 5 7 ]
- $m(1)$
- $\cdot$  m(2)
- m(end-1:end)

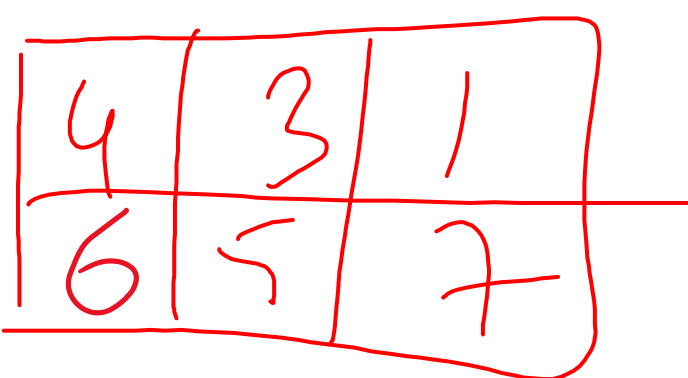

# (Row,Column) Indexing Matrices

- $m =$ [ 2 3 4 5 6 7 ]
- $m(2,3)$
- $m(1:2,2:3)$
- $m([2 2], [3 1 3])$
- $m(1,:)$
- $m(:,2)$
- $m(1,2:end)$
- What about  $m([2, 3])$ ?

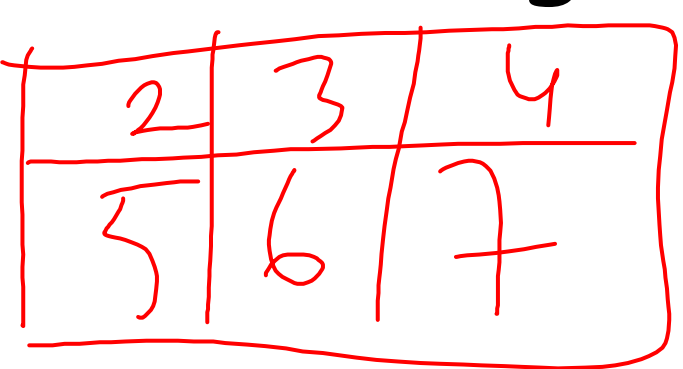

# Modifying matrix elements

- $\cdot$  m=[ 2 3 4
	- 5 6 7 ]
- $m(1,1)=9$
- $m(1,1:2)=13$
- $m(1,[2 1])=[8 11]$
- $m(1,:) = 9$
- $m(1,:)=[99]$
- $m(5,:) = 1:3$

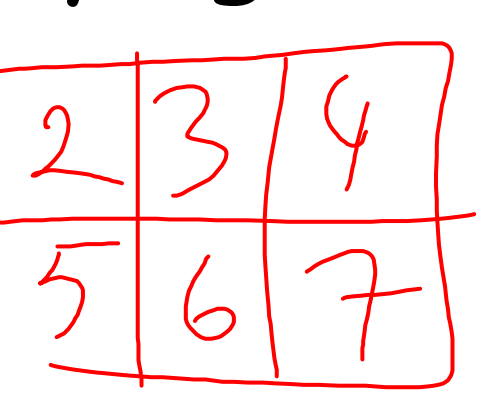

# Generator Functions

- rand
- rand $(R)$
- rand( $R, C$ )
- Others: zeros(), ones(), inf(), nan(), true(), false(), randi()
- randi(**Max**, R, C )
- magic(R)

# Matrix Dimensions

- size
- numel
- length
- $m=rand(2,3)$
- size(m)
- $[R, C] = size(m)$
- numel(m)
- Exercise:
	- Write function that takes a matrix m as input, and returns a matrix of zeros with the same size as m.

# Changing Dimensions

- reshape
	- m=randi(100,3,4)
	- $-$  reshape(m, 2, 6)
	- $-$  reshape $(m,4,3)$
	- $-$  reshape(m,4,[])
- fliplr(m)
- flipud(m)
- 

• rot90(m) *rotates counterclockwise*

- $-$  rot $90(m,-1)$
- rot90(m,2)

# Replicating matrix

 $2$ 

- repmat(m, r, c)
- $m=[1 2; 3 4]$ ;
- repmat(m,1,3)
- repmat(m,2,2)
- repmat(m,2,3)

# Exercise

• 1.32: Find an "efficient" way to generate the following matrix:

 $m =$ 

- 7 8 9 10 12 10 8 6
- Increment the first row of the above matrix m with +1, and the second row of m with +2, in a single statement.
	- If matrix m had more than two rows, your code should add +3 to the third row, +4 to the fourth row, etc.

# Empty vectors

- e= $[$ ]
	- size(e)
	- numel(e)
- Empty vectors can be used to delete elements from vectors/matrices
	- $-$  m=randi(10,3,4)
	- $-m(:,4) = [$ ]
	- $m(1,:) = []$
	- $m(2:4) = []$

#### Three dimensional matrices

- $m =$ zeros $(3, 4, 2)$
- $m(:,:1)$ =randi(100,3,4)
- $m(:,2)$ =randi(100,3,4)

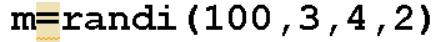

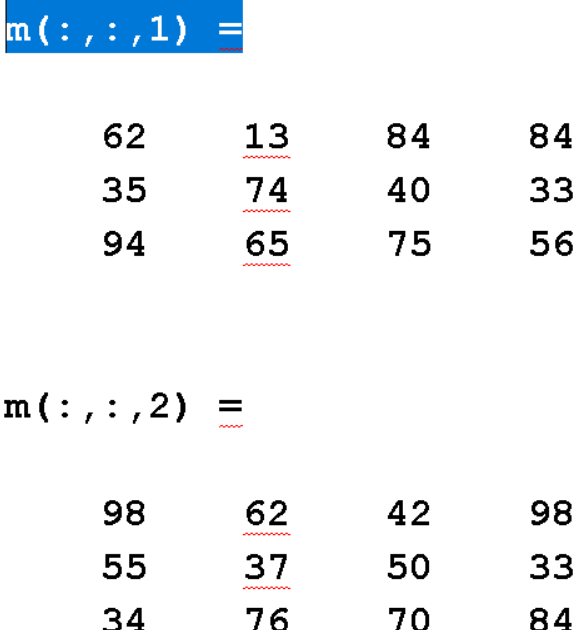

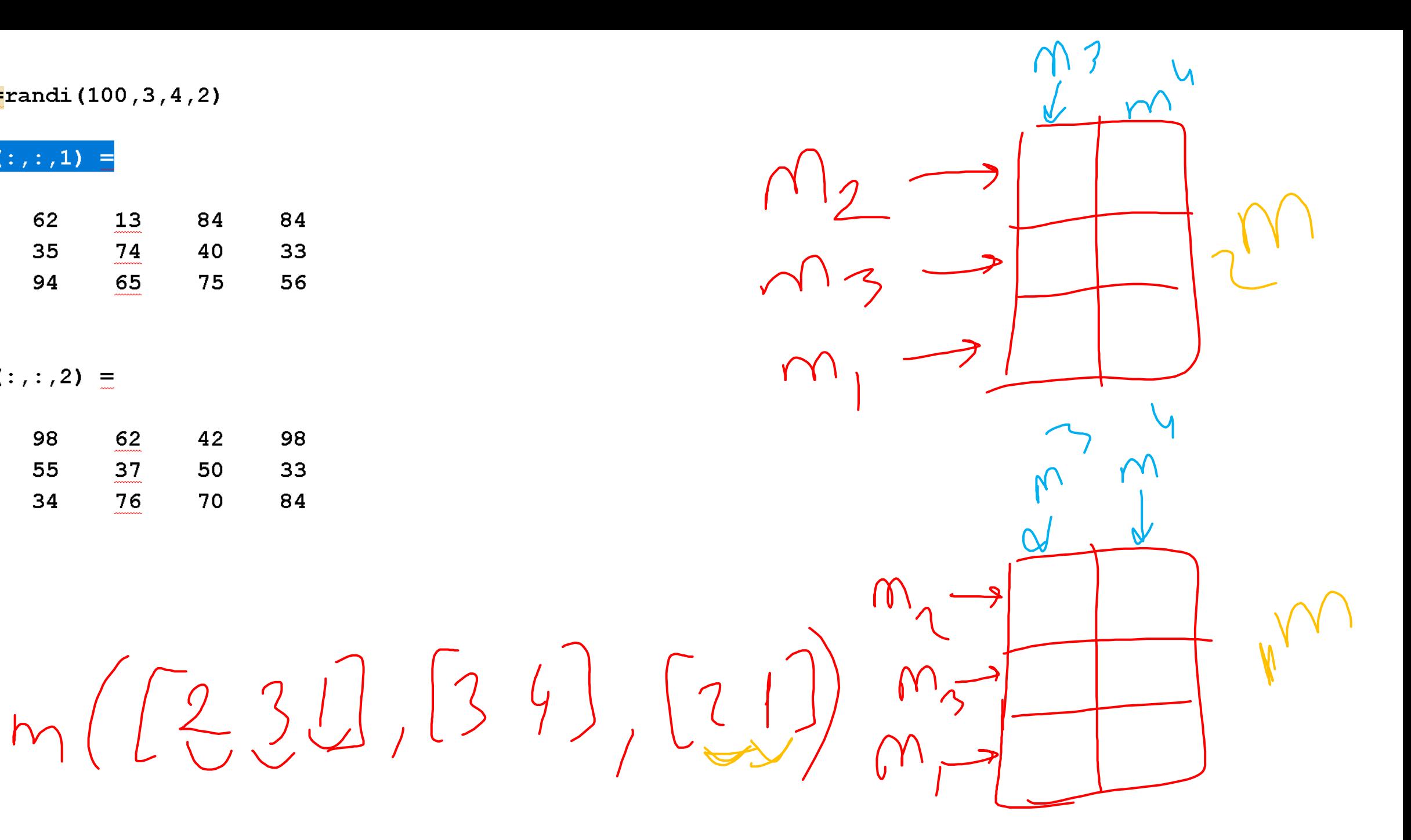

# Basic statistics functions

- $sum(v)$ ,  $sum(A)$ ,  $sum(A)$ ,  $dim(A)$
- **mean**(v), mean(A), mean(A,dim)
- **std**(v), std(A), std(A,0,dim)
- $diff(v)$ , diff(A), diff(A,[],dim), diff(A,k)
- $min(v)$ ,  $min(A)$ ,  $min(A, [$ ],  $dim)$ ,  $min(A,b)$ ,  $min(A,B)$
- $max(v)$ ,  $max(A)$ ,  $max(A, [$ ], dim),  $max(A,b)$ ,  $max(A,B)$
- $[x, pos] = min(v)$
- $[x,pos] = max(v)$

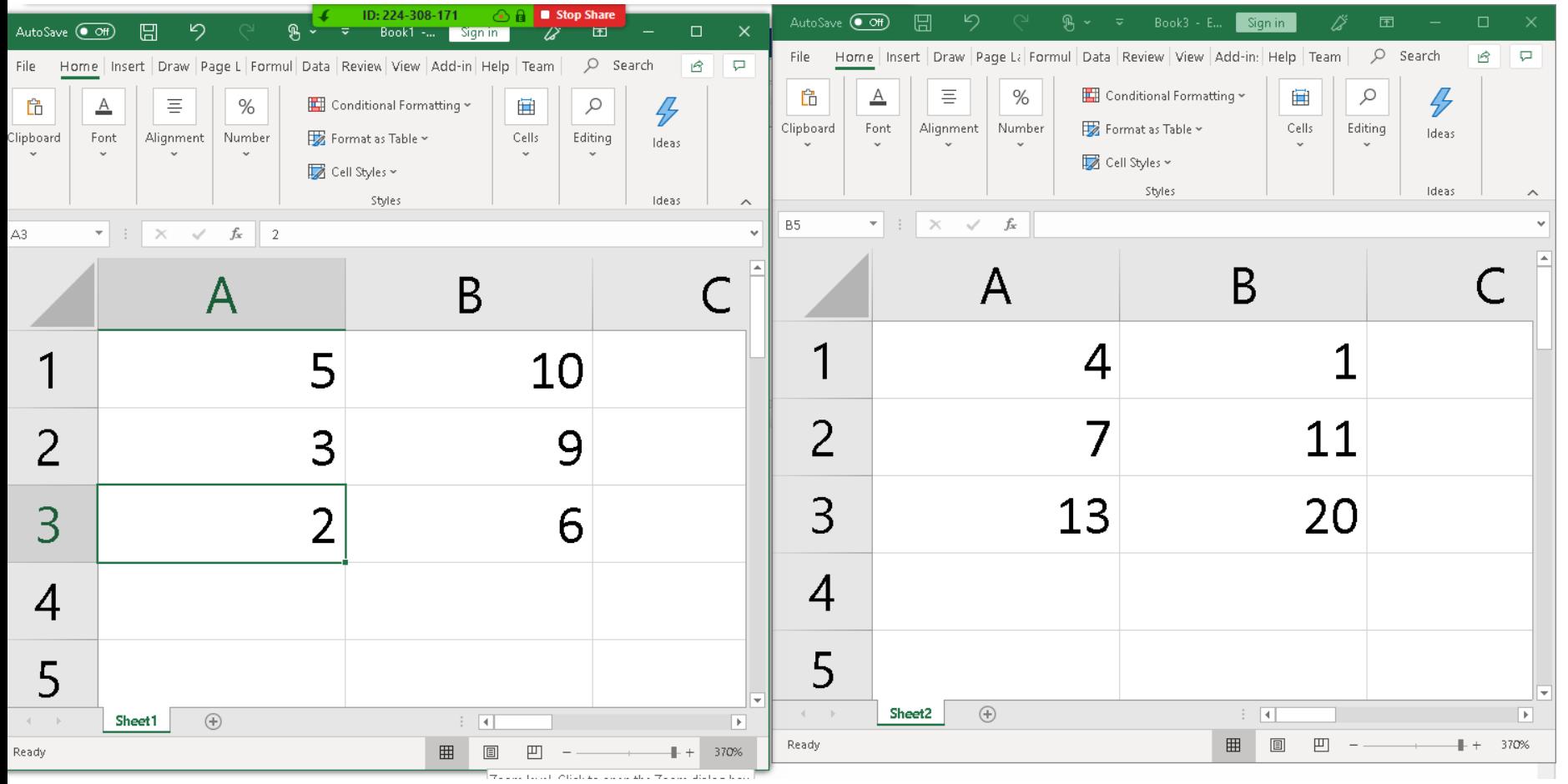

# Plotting

- $plot(X,Y)$
- $plot(X,Y,'r*)$
- scatter(X,Y)
- axis([xlow, xhigh, ylow, yhigh])
- xlabel('time (sec)')
- ylabel('temperature (Fahrenheit)')
- title('Temperature vs. time')
- legend
- grid on
- subplot $(R, C, i)$
- hold on/off
- clf
- Saving plots as image files (File -> SaveAs).

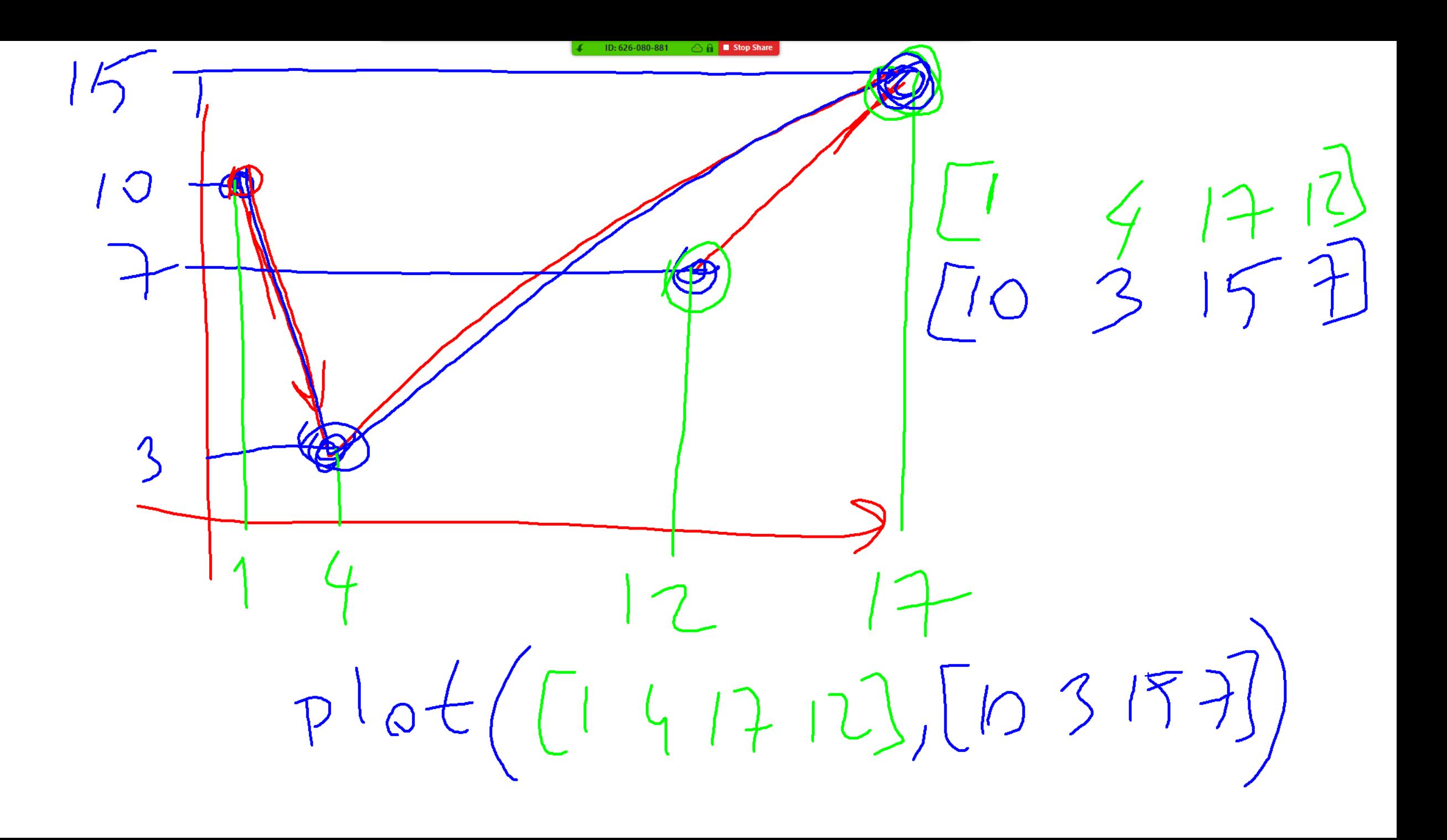

# Exercise

• Draw four random triangles using the plot() function. Use a different color, marker, and line type for each triangle.

# Bar-plot

- bar( Y )
- $\bullet$  bar(X, Y)
- errorbar(X,Y, E)

- [ ... ] creates vectors and matrices
	- comma or space adds entries on the same row
	- semicolon or linebreak introduces new row
- Linear Indexing: v( ind )
	- ind can be a scalar to access an individual element
	- ind can be a vector to access multiple elements
	- If v is a matrix, we pretend it is a vector by considering column-by-column ordering of its elements
	- "end" keyword within ind replaced with number of elements of v.
- Row-Column Indexing: m(r,c)
	- r/c can be scalars, to access an individual element
	- r/c can be vectors, to access multiple elements
	- The result will have the same number of rows as r, and the same number of columns as c.
	- Values in r determine which rows of m are used to fill in each result row. Values in c determine which columns of m are used to fill in each result column.
	- end keyword within r replaced with number of rows of m.
	- end keyword within c replaced with number of columns of m.

- v(ind) =  $x$ ; m(r,c) =  $x$ ; When indexing is used as target of an assignment:
	- $-$  If multiple elements are indexed and there is a scalar  $x: x$ is copied into each indexed position.
	- $-$  If multiple elements are indexed and  $\times$  is not a scalar: there needs to be the same number of elements in x and the number of positions being indexed.
- v(ind) =  $\begin{bmatrix} 1 \\ 0 \end{bmatrix}$  and  $m(r,c) = \begin{bmatrix} 1 \\ 1 \end{bmatrix}$  are used to remove the indexed entries from vector/matrix.
	- When a matrix is linearly indexed, the removal of elements would force it to become a vector.

- rand, zeros, ones, inf, nan, true, false, randi
	- Create a scalar, when no dimension arguments are given: rand()
	- Create a square matrix, when a single dimension argument is given: rand(5)
	- Create a matrix with any number of rows and columns, when two dimension arguments are given: rand(3,4)
	- randi has a reserved first input that must be provided before any dimension arguments are given.
- sum, mean, std, min, max, diff
	- When a vector input given (regardless of row vector or column vector), operate on the vector.
	- When a matrix is given, operate on each column separately.
	- If need to perform on each row, supply a dimension argument 2.
	- Some of these functions have a reserved second input argument, which must be specified before any dimension arguments are given.

- reshape() creates a matrix with different number of rows and columns, while preserving the linear order of elements
- repmat $(x, r, c)$  uses  $x$  as a "brick" to build a wall that is r high and c wide.